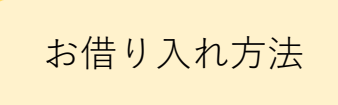

※画像はイメージです。

はまぎん365のホーム画面で、画面

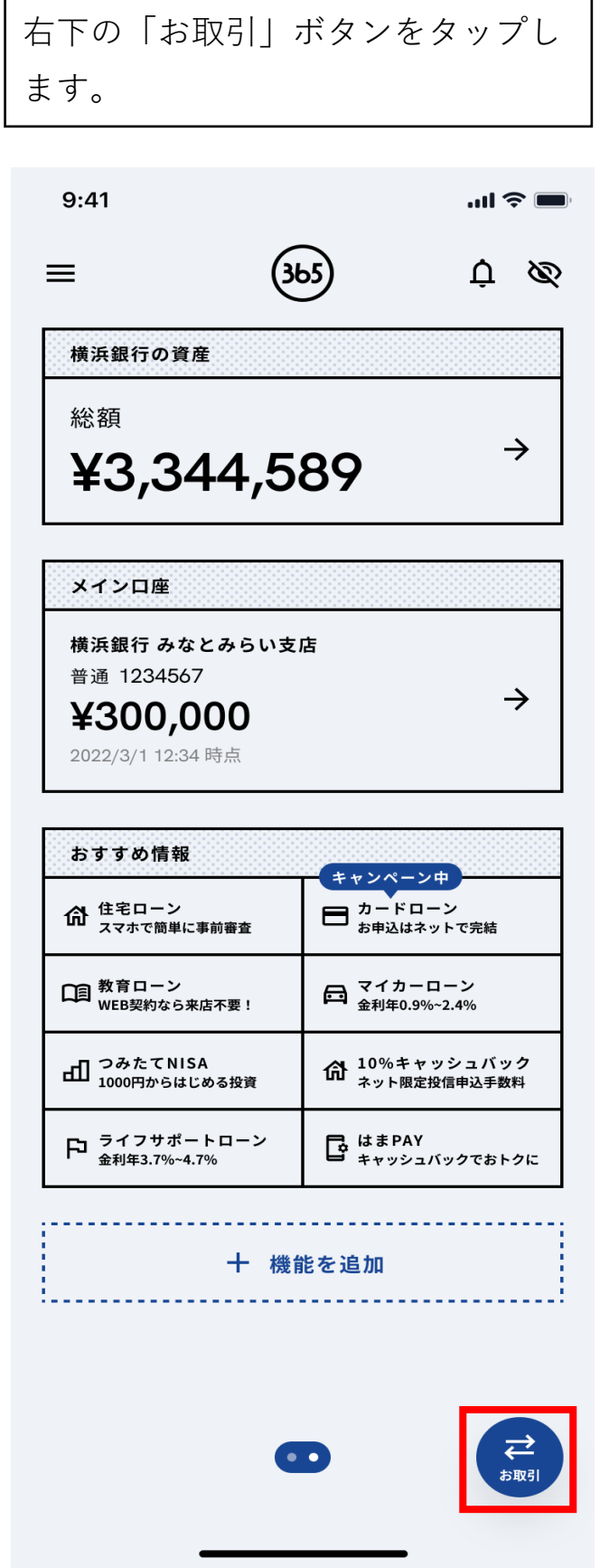

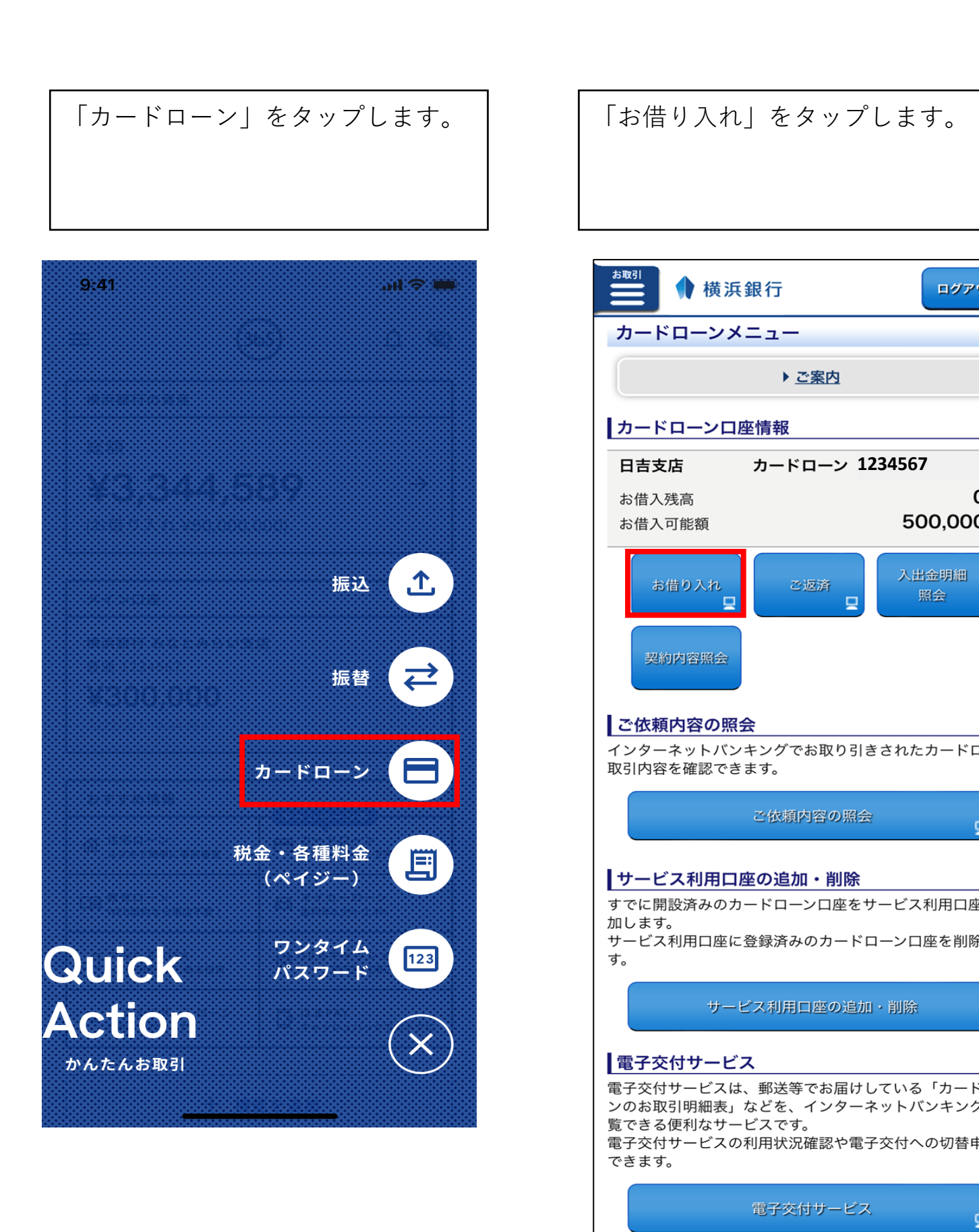

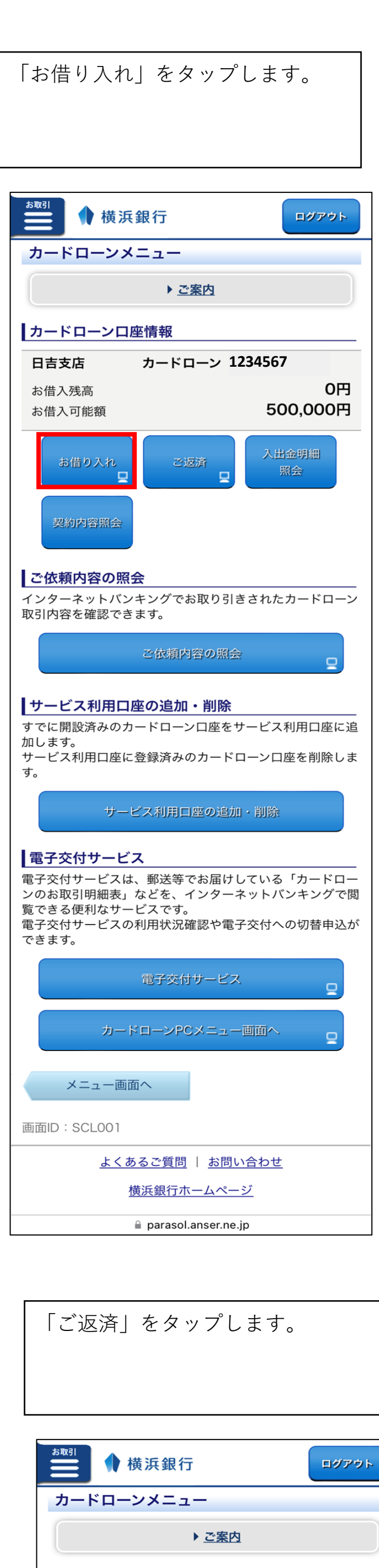

500,000円

出金明

ご依頼内容の照会

サービス利用口座の追加・削除

電子交付サービス

カードローンPCメニュー画面へ

<u>よくあるご質問</u> | <u>お問い合わせ</u>

<u>横浜銀行ホームページ</u>

parasol.anser.ne.jp

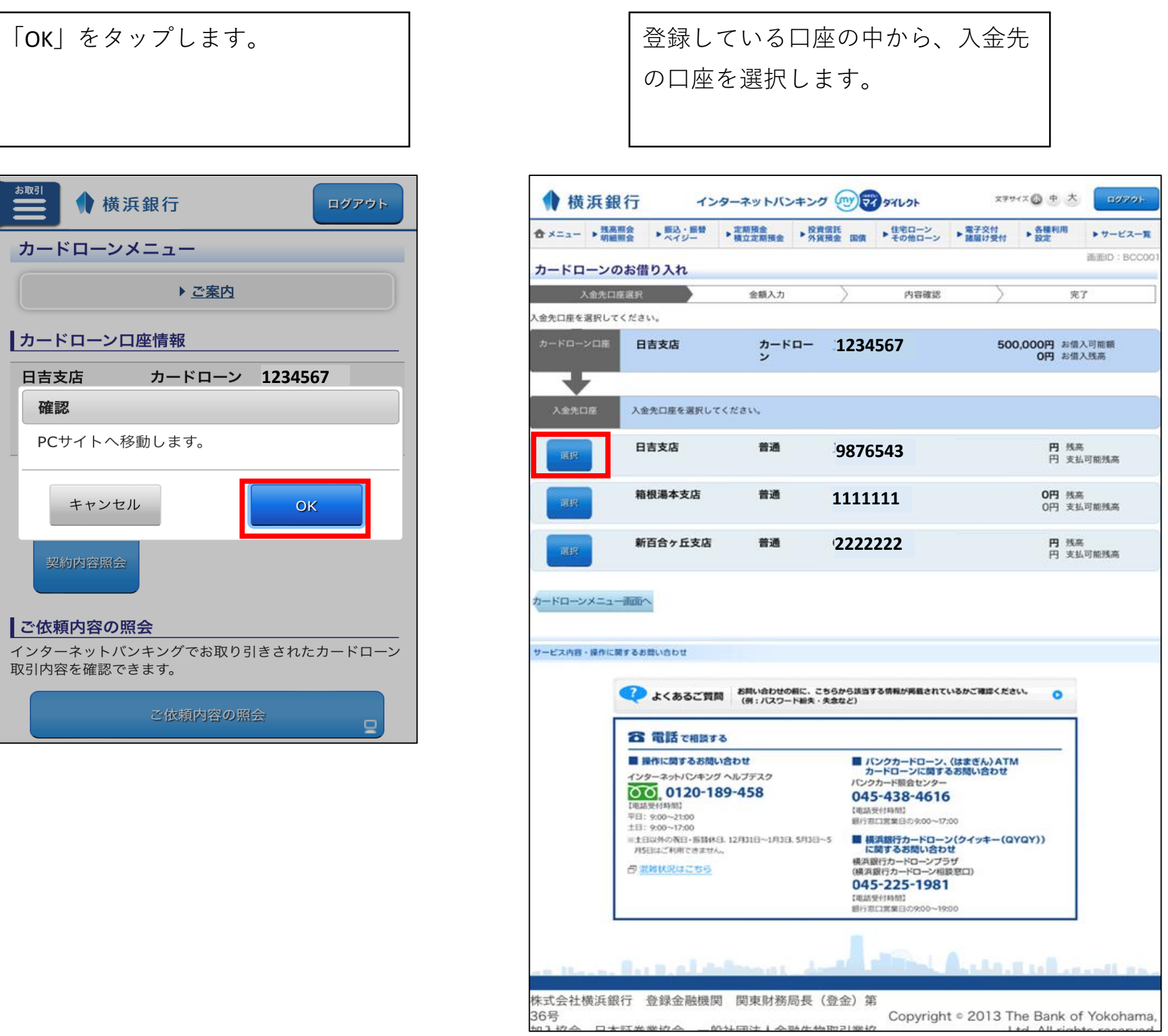

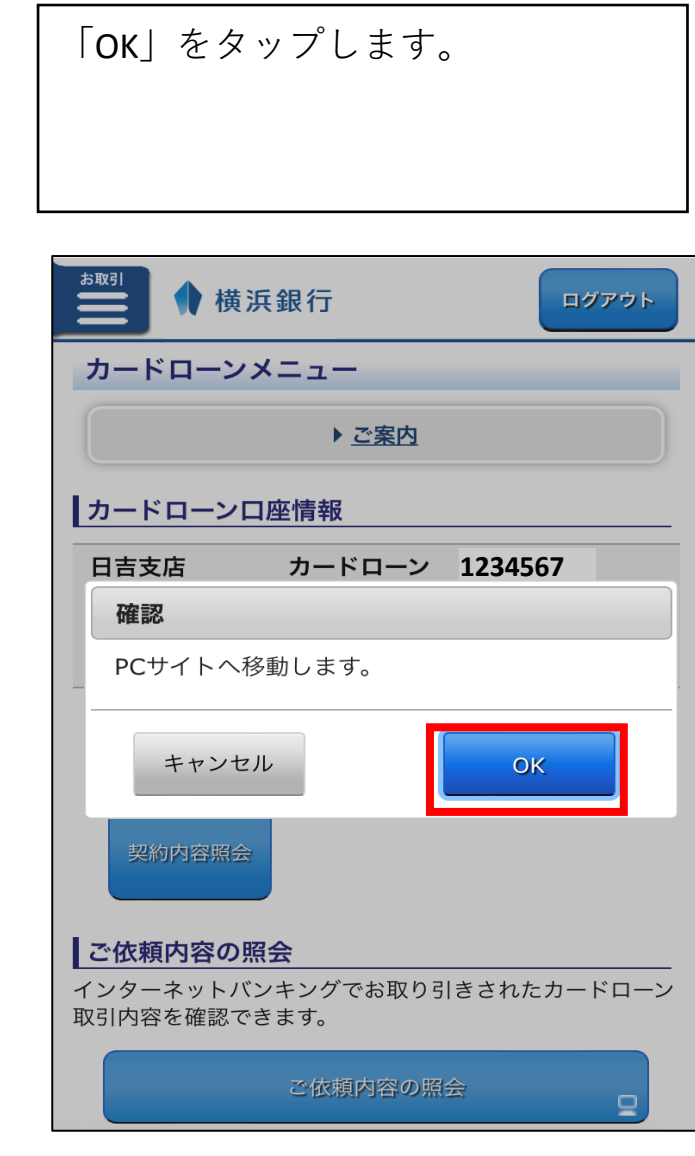

![](_page_0_Figure_14.jpeg)

す。 ● 全 メニュー → 残高期会 → 新設・振替 → 実期預金 → 投資信託 <br>- 数 - → 製造開会 → ディイジー → 構立定期預金 → 外資預金 国債 → その他ローン → 建屋け受付 → 設定 → サービス一覧 画面ID: BCD004  $\mathbf{r}$  and  $\mathbf{r}$  and  $\mathbf{r}$ **EDRE 円** 残高<br>円 支払可能残高 カードロー 500,000円 お借入可能額<br>0円 お借入残高 △▲▲ . 一部返済は、元金のみのご返済となり、お利息分のご返済はできません。 さい。 「カードローンご依頼内容の照会」での照会は、ご依頼日から62日間です。 62日間を過ぎると照会できませんので、必要に応じてこの画面を印刷のうえ、保管 • 過去のご返済内容に関するお問い合わせがあっても確認できませんので、必ずお客 ーク<br>- 電子交付サービスは、販送等でお届けしている投資償託·定期限金·ローンなどの各種食類を、インターネットバンキングで配覧できる<br>- 定利なサービスです。 **AUSE AUSER ASPENSES AUSEZ BROKESPHI AUSER AUSERES** • 電子交付サービスをご利用になりますと、「カードローンのお知らせ」のほか、投資信<br>託、個人向け国債、外貨定期預金、定期預金などの各種書類も電子交付の対象です。詳し くは電子交付サービス画面または横浜銀行ホームページでご確認ください。 • 電子交付へのお切り替えは、以下の「電子交付サービス」ボタンからお手続きくださ ● よくあるご質問 お問い合わせの例に、こちらから認当する情報が掲載されているかご確認ください。 ■ バンクカードローン、(はまぎん) ATM<br>カードローンに関するお問い合わせ

045-438-4616

【磁路受付時間】<br>個行窓口底業日の9:00~17:00

横浜銀行カードローンプラザ<br>(横浜銀行カードローン相談窓口)

and all the distance of the second second

045-225-1981

┃手続きが完了しました。 ┃ 登録済みのメールアドレスに借入手 続きが完了したメールが送信されま  $\begin{picture}(160,20) \put(0,0){\line(1,0){10}} \put(15,0){\line(1,0){10}} \put(15,0){\line(1,0){10}} \put(15,0){\line(1,0){10}} \put(15,0){\line(1,0){10}} \put(15,0){\line(1,0){10}} \put(15,0){\line(1,0){10}} \put(15,0){\line(1,0){10}} \put(15,0){\line(1,0){10}} \put(15,0){\line(1,0){10}} \put(15,0){\line(1,0){10}} \put(15,0){\line($ 〈はまぎん〉マイダイレクト (カードローン)お取引結果 通知 [0397] 要信トレィ (はまぎん) マイダイレ… 16:15 < ... **N** To 自分 > いつも横浜銀行をご利用くださいまして、ありが とうございます。 以下のお取り引きが完了しました。 取引種別:ご返済 受付番号:0127001番 詳細につきましてはご依頼内容の照会画面でご確 認ください。 ご不明な点は〈はまぎん〉インターネットバンキ ングヘルプデスク(0120-189-458)までご連絡くだ ┃ ※本アドレスは送信専用です。返信されても回答で きませんのでご注意ください。 メッセージ全体を表示 → 転送 ← 返信

![](_page_0_Picture_16.jpeg)

![](_page_0_Figure_15.jpeg)

が完了したメールが送信されます。

![](_page_0_Picture_21.jpeg)

← 返信 転送

メッセージ全体を表示

## 一部返済方法

※画像はイメージです。

![](_page_0_Picture_576.jpeg)

![](_page_0_Picture_8.jpeg)

![](_page_0_Picture_9.jpeg)

![](_page_0_Picture_577.jpeg)

![](_page_0_Picture_578.jpeg)

![](_page_0_Figure_17.jpeg)

![](_page_0_Picture_579.jpeg)

![](_page_0_Picture_19.jpeg)